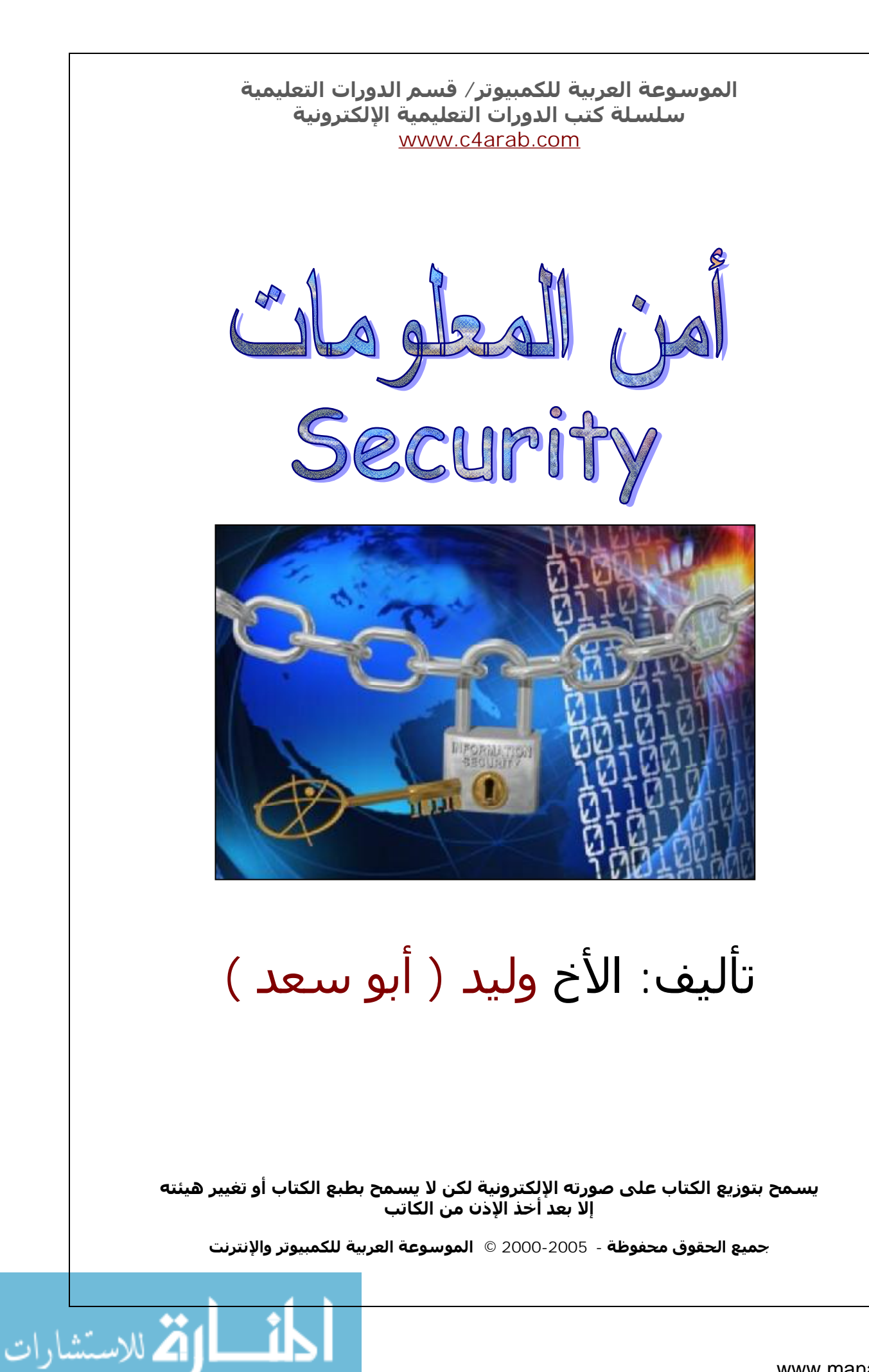

# محتويات الكتاب

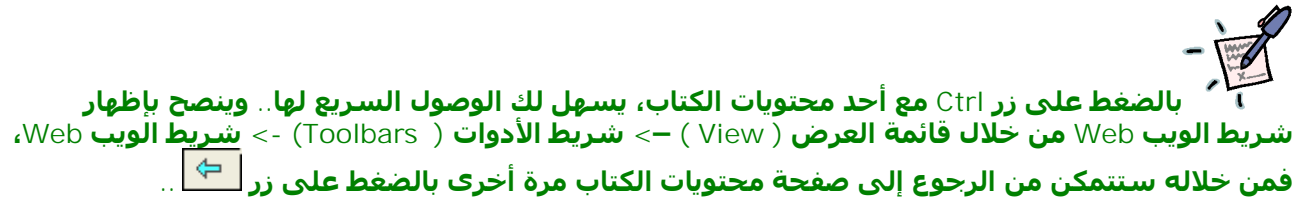

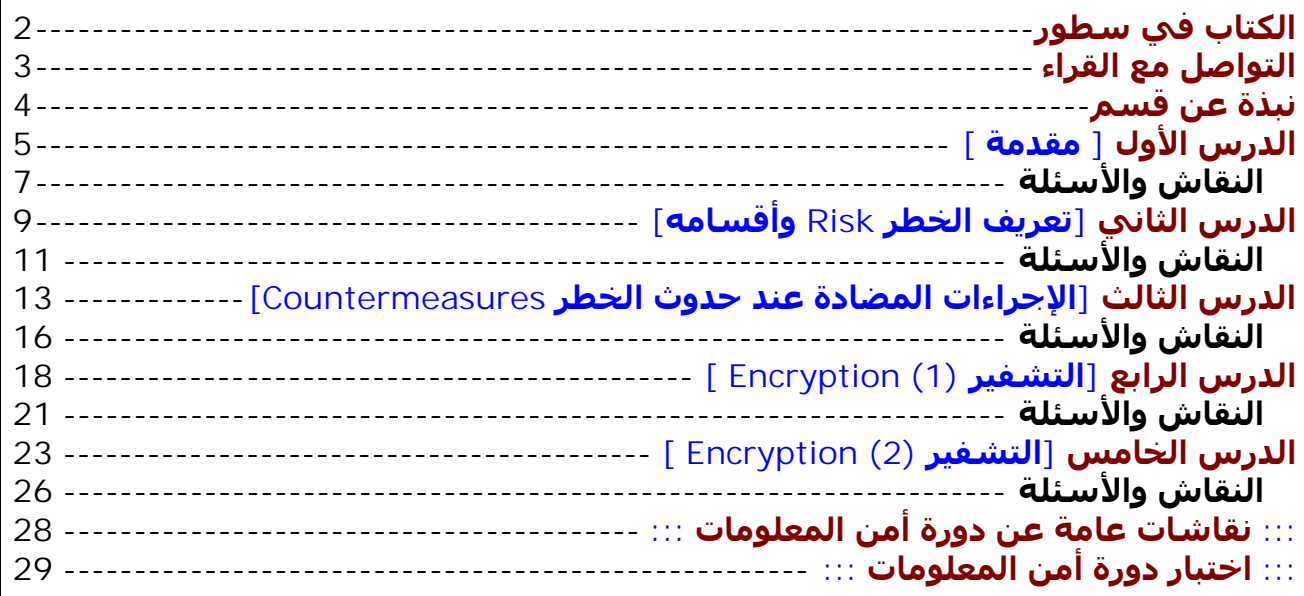

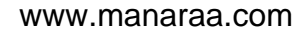

۔<br>شارات

一次

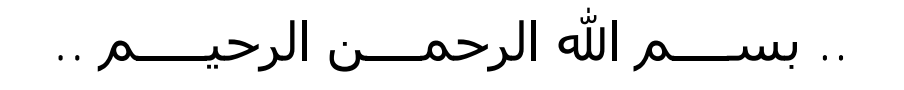

الكتاب في سطور

هــذا الكتــاب لــيس فــى الأصــل إلا دورة تــم تدريســها فــى ســاحة الــدورات التعليميــة **بالموسوعة العربیة للكمبیوتر والإنترنت ، وتم جمع تلك الـدروس وسلسـلة النقـاش التـى** دارت حولها هنا في هذا الكتـاب ، وتـم وضـع النقاشـات علـي هيئـة أسـئلة وأجوبـة لكـي **يستفید الجمیع منھا ..**

**لذلك تعتبر سلسلة كتب الدورات التعلیمیة :**

**• أول سلسلة كتاب إلكترونیة عربیة خاصة بالمبتدأين.** 

● السلسلة الوحيدة التي تتبع نظام الأسئلة والأجوبة الناتجـة فعـلاً مـن مشـاكل حقيقيـة **لأشخاص من مختلف الأماكن والدول ، مما يھیئ عندك نوع من الاستعداد لأي مشكلة قد تواجھھا وكیفیة التعامل معھا.**

● تعتبر سلسلة الكتاب الوحيدة المدعومـة أربـع وعشـرون سـاعة طـوال العـام ، فيمكنـك الاستفسـار عـن أي مشـكلة وحلهـا عـن طريـق وضـعها فـي سـاحة النقـاش والأسـئلة **بالموسوعة .**

● إن هـذا الكتـاب هـو مـن أجـل نشـر المعرفـة وتوسـيع التفكيـر المنطقـي الأساســي، فالإحتراف هو ليس الهدف في حد ذاتـه، بـل الاسـتطلاع واكتشـاف الـذات والإلمـام الجيـد **بالأساسیات والمبادئ الأولیة من أجل شق طريق النجاح بكل سھولة ويسر.**

## التواصل مع القراء

**إلى القارئ العزيز ...**

حرصت الموسـوعة العربيـة للكمبيـوتر والإنترنـت .. ومـن منطلـق اهتمامهـا العـام بعلـوم الحاسب والتقنية واهتمامها الخاص بتقديم هذه العلوم باللغة العربيـة .. علـى طـرح هـذه **السلسة من الكتب الإلكترونیة التى نتمنى أن تحقق طموحات القارئ العربي الذى اعتـاد على قراءة أجود المطبوعات بكافة اللغات العالمیة .**

إن الموسوعة العربية .. مـن خـلال هـذه السـلسـلة .. تطمـح لتقـديم سـلسـلة مـن الكتـب بمستوى عالٍ من الجودة ، الشيء الذي لن يتحقـق بـدون ملاحظـاتكم واقتراحـاتكم حـول السلسلة .. طريقة الكتابة ، الأخطاء الإملائية والنحوية ، التنظـيم والترتيـب ، طريقـة نشـر **الكتاب وتوزيعه ، الإخراج الفنى ... الخ**

> **ننتظر سماع أراءكم على البريد الإلكتروني المخصص لذلك [ebooks@c4arab.com](mailto:ebooks@c4arab.com) نرجو ذكر اسم الكتاب والكاتب والطبعة مع ذكر ملاحظاتكم لنا**

**الأخت: تــھاني السبیت مشرفة موقع الموسوعة العربیة للكمبیوتر والإنترنت [www.c4arab.com](http://www.c4arab.com)**

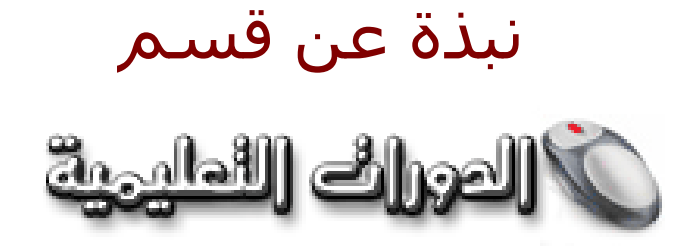

**الدورات التعلیمیة .. ھي مجموعة من الدورات التي تقدمھا لكم الموسوعة العربیة؛ بدأنا بتقديمھا في الصیف تحت مسمى " الدورات الصیفیة " وھا ھي تعود من جديد . حرصنا على تقديم دورات في مجالات مختلفة لنراعي أغلب الاھتمامات كما حرصنا على انتقاء الدورات المفیدة، غیر المتكررة، بطريقة جادة تنقلك إلى الجو الدراسي في قاعات الجامعة و صفوف المعاھد و لكن في بیئة إلكترونیة! كل ھـذا مجــانـــا! ... يوجد كذلك ساحة متخصصة لھا ضمن مجموعة ساحات الموسوعة العربیة**

**للنقاش والأسئلة، تجدھا ھنـــا!** ...

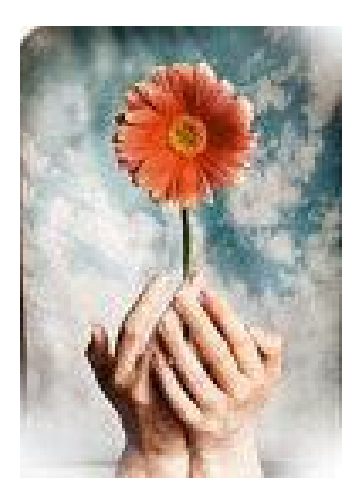

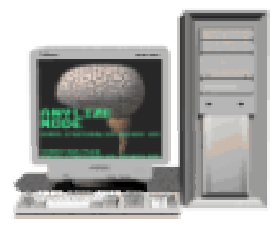

**استفد واستثمر وقتك معنا! إذا كنت ترغب في تطوير ذاتك و توسیع نطاق ثقافتك في الحاسوب فاستغل كل دقیقة واستفد معنا! و لا تنسى أننا في عصر المعلومات والسرعة.**

**ابدأ الآن !انتقل لصفحة الدورات و اختر الدورة التي تناسبك، انتقل لصفحة الأساتذة للاطلاع على قائمة الأساتذة الّذين سیلقون المحاضرات ،انتقل لصفحة التسجیل كي تسجّل نفسك في إحدى الدورات، لن تستطیع المشاركة في أي دورة قبل أن تسجل. انتقل لصفحة المراجع كي تطلع على المراجع المقدمة من الأساتذة بخصوص الدورات الحالیة .انتقل لصفحة الملتحقین لتطلع على بعض المعلومات عن الملتحقین في** الدورات. انتقل لصفحة اتصل بنا كي ترسل لنا اقتراحاً أو طلباً. نحن بانتظارك! لكن **الوقت محدود و عدد الملتحقین في كل دورة محدود لذا لا تتأخر في التسجیل من فضلك.**

## **الدرس الأول [ مقدمة ]**

<http://www.c4arab.com/showlesson.php?lesid=1755> :الأول الدرس رابط

#### **مقدمة Introduction:**

يجلب الارتباط مع شبكة الانترنت تحديات أمنیة جديدة لشبكات الشركات الكبیرة، شھد العامان الماضیات دخول آلاف الشركات إلى شبكة الانترنت، حیث أنشأت ھذه الشركات مواقع لھا على الانترنت، وزودت موظفیھا بخدمات البريد الالكتروني ومتصفحات انترنت وأصبح بذلك أمام المستخدم الخارجي المسلح ببعض المعرفة وبعض الأھداف الخبیثة طريقة جديدة للتسلل إلى الأنظمة الداخلیة،حالما يصبح ھذا الدخیل داخل شبكة الشركة، يمكنه أن يتجول فیھا ويخرب أو يغیر البیانات، أو يسرقھا مسببا أضرارا من مختلف الأنواع ، و حتى إذا أخذنا أكثر تطبیقات الانترنت استخداما وھو البريد الالكتروني فانه لا يعتبر مأمونا ، يمكن لمن لديه محلل بروتوكولات analyzer protocolوإمكانیة الوصول إلى الموجھات routers والأجھزة الشبكیة الأخرى التي تعالج البريد الالكتروني أثناء انتقاله من شبكة إلى شبكة عبر الانترنت أن يقرأ أو يغیر الرسالة المرسلة، إذا لم تتخذ خطوات معینة لضمان سلامتھا ، تتصرف بعض الشركات وكأن التحديات الأمنیة لم تكن خطرا حقیقیا حیث تتطلع إلى البنیة التحتیة لشبكة الانترنت، كوسیلة رخیصة نسبیا، لربط شبكتین أو عدة شبكات محلیة LAN معزولة جغرافیا مع بعضھا البعض أو للربط عن بعد مع شبكة ما.

وتجدر الإشارة إلى أن أعمال التجارية على شبكة الانترنت والتي تتطلب الملايین من التبادلات المصرفیة السرية أصبحت قريبة من متناول الكثیرين،وتستجیب أسواق أمن الشبكات Security Network بسرعة لتحديات أمن شبكة الانترنت عن طريق تبني تقنیات التحقق Authentication والتشفیر Encryption المتوفرة في ھذا المجال لتطبیقھا على روابط شبكة الانترنت ، وعن طريق تطوير منتجات جديدة في مجال أمن المعلومات، وتعتبر الأسواق الیوم في فوضى معايیر وتقنیات ومنتجات .

#### **السیاسات الأمنیة Policies Security:**

لن يكون الربط مع شبكة الانترنت مثل الربط مع أي نوع آخر من الشبكات آمنا تماما، وبدلا من أن تلجأ الشركات إلى تحقیق الأمن المطلق علیھا أن تعرف خطر تسرب المعلومات ، وتحقق نوعا من التوازن بین احتمالات خرق الترتیبات الأمنیة وبین كلفة تحقیق مختلق ھذه الترتیبات.

يجب أن تركز الخطوة الأولى علي استنباط سیاسة أمنیة شاملة للشركة أو علي تطوير السیاسة الأمنیة المتعبة بحیث تأخذ في الاعتبار الربط مع الانترنت ، ويجب أن تحدد ھذه السیاسة بالتفصیل ، الموظفین الذين يحق لھم الوصول إلى كل نوع من أنواع الخدمة التي تقدمھا الانترنت، كما يجب أن تثقف الموظفین في مجال مسئولیاتھم تجاه حماية معلومات الشركة مثل مسؤولیاتھم تجاه حماية كلمات المرور التي يستخدمونھا

بالإضافة إلى تحديد الإجراءات التي ستقوم الشركة بھا في حال حدوث خرق لمثل ھذه الخطة الأمنیة ، وتعتبر ھذه السیاسة أداة ھامة جدا في تحديد المجالات التي ستنفق فیھا أموال الشركة للحفاظ علي أمن معلوماتھا ، ويقدم كتاب دليل امن المواقع Site Security handbook الذي أصدره مجموعة Network Working Group التابعة لهيئة Internet Engineering task force أو IETF فكرة جيدة عن الموضوعات التي يجب أخذها بعين الاعتبار عند وضع سـياسـات أمنية.

تتطلب السیاسة الأمنیة كجزء من ترتیباتھا تقدير الكلفة التي ستتحملھا الشركة، في حال خرق الترتیبات الأمنیة. ويجب أن ينخرط الموظفون علي اعلي المستويات في ھذه العملیة وقد يكون من المفید أن تقوم الشركة بتوظیف مستشار لأمن الكمبیوتر، لضمان أمن معلوماتھا ، وتقدم الكثیر من الشركات المزودة لخدمة الانترنت، الاستشارة والنصح في ھذا المجال، وتبدأ بعد تحديد السیاسة المتبعة، عملیة تقويم استخدام برامج الجدران النارية firewall، والتشفیر encryption والتثبت من المستخدم Authentication.

#### **بعض الأمثلة على السیاسات الأمنیة :**

• مسح كلمة السر الخاصة بالموظف المنتھي عقدة فورا(مثلا كإجراء خلال سحب أوراقة من الشركة).

• وضع حساسات Sensors میاه أو حرائق قرب أجھزة تخزين البیانات.

• استخدام الجھاز الخاص بالشركة للانترنت، ويمنع استخدام جھاز غیرة مثلا كأن يحضر laptop .

• لا يسمح بتبادل الرسائل داخل الشركة التي تحتوي على رسائل خاصة أو gossip malicious أو Slander ... .

• صلاحیات كل مستخدم على البیانات الموجودة على قاعدة البیانات .

- الدخول للشركة عن طريق البطاقة الخاصة.
- وضع مثلا أجھزة التحقق من بصمة الشخص على أجھزة البیانات المھمة.

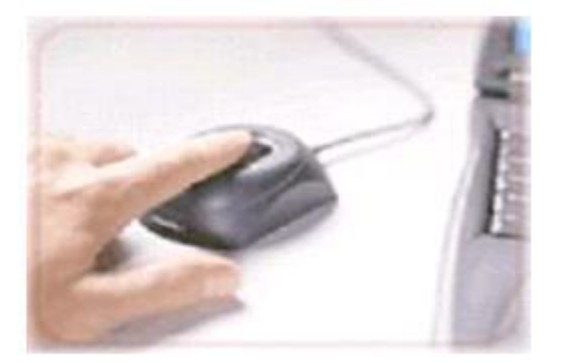

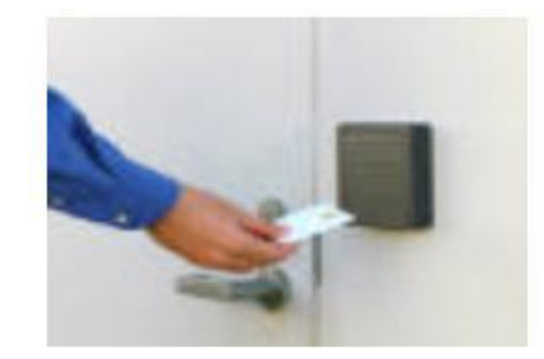

وغیرھا الكثیر من السیاسات الأمنیة Policies Security .

#### **أنواع الھجوم Attacks**

يقسم الھجوم إلى أربعة أقسام وھي :

#### **.1 ھجوم التصنت على الرسائل Attacks Interception:**

وفكره عمل ھذا الھجوم: أن المھاجم يراقب الاتصال بین المرسل والمستقبل للحصول على المعلومات السرية وھو ما يسمى بالتصنت على الاتصال (Eavesdropping(.

#### **.2 ھجوم الإيقاف Attacks Interruption:**

وھذا النوع يعتمد على قطع قناة الاتصال لإيقاف الرسالة أو البیانات من الوصول إلى المستقبل وھو ما يسمى أيضا برفض .( Denial of service) الخدمة

#### **.3 ھجوم يعدل على محتوى الرسالة Attacks Modification:**

وھنا يتدخل المھاجم بین المرسل والمستقبل (يعتبر وسیط بین المرسل والمستقبل) وعندما تصل إلى الAttacker فإنه يقوم بتغییر محتوى الرسالة ومن ثم إرسالھا إلى المستقبل ، والمستقبل طبعا لا يعلم بتعديل الرسالة من قبل الAttacker.

#### **.4 الھجوم المزور أو المفبرك Attacks Fabrication :**

وھنا يرسل المھاجم رسالة مفادھا انه صديقه ويطلب منه معلومات أو كلمات سرية خاصة بالشركة مثلا .

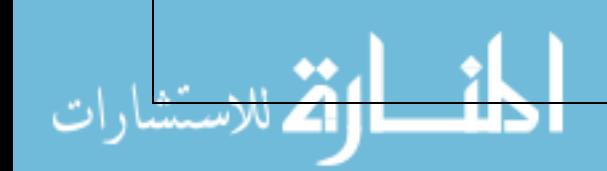

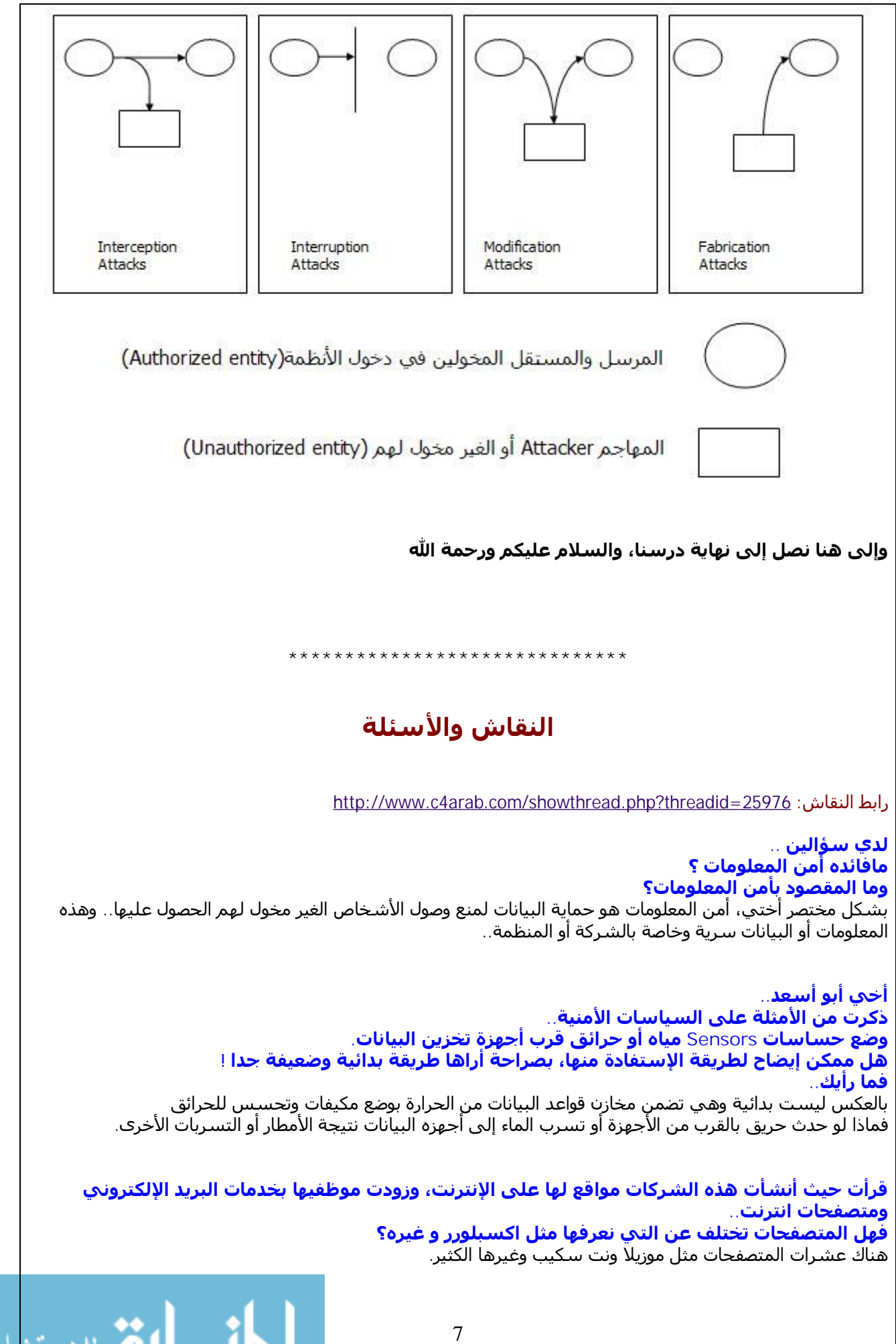

وهل يعني هذا بأن الشركات ستقوم باستعمال أحد هذه المتصفحات أو أنه من الأفضل أن يكون لها **متصفحھا الخاص؟** لا أغلب الشركات تستخدم الإكسبلورر الموجود مع نظام ويندوز أو موزيلا ونت سكیب مع أنظمة اللینكس. **وبرأيك أي المتصفحات ھو الأكثر أمانا ؟** لا يمكني الحكم على أحدھا، فكل يدعي الأمن في متصفحه، ولا بد أن يخضع السؤال للبحث الطويل. **ذكرت في الأمثلة: صلاحیات كل مستخدم على البیانات الموجودة على قاعدة البیانات.**  هذه العبارة غامضة فأرجو شرحها شرحا موجزا أو إذا كان بها كلمة ناقصة أو نحوه فأرجو إفادتنا. لو كان ھناك موظفین : المدير والمحاسب مثلا المدير يطلع على كل الداتا بیس. المحاسب يطلع على الرواتب فقط. **استفسار آخر.. للرسالة الصادرة وقت الإرسال و للواردة أيضا ھل يمكن اعتبار تناسق الوقت على أنھا لم تتعرض لأي ھجوم أم أن ھذه النقطة أيضا يمكن التحكم بھا من قبل المھاجم ؟** سوف أشرح ما فھمته من السؤال.. مثلا إذا استلمت رسالة من صديقك ھل يعني لك شیئا الیوم و الوقت**..** ما أقصده هو أنك لو أرسلت لي رسالة الساعة 12.00 ص على ما أعتقد سوف تستغرق 10 ثواني **للوصول.. وعندما تتعرض للھجوم سوف تتأخر ( الوقت اللازم للمھاجم للتعديل ) و لیكن دقیقتان وبالتالي ستصلني 12.02 ص فھل بذلك أستطیع أن أحكم بأنھا قد ھوجمت أم لیس ھناك اعتبارا لھذا التخمین ؟** لیس شرطا.. يمكن أن ترسل رسالة وتستغرق أكثر من 10 ثواني. بسبب زحمه ال Traffic من راوترات وسويتشات ولا يمكننا الإستدلال علیھا.. وھي بالأصل لو عمل sniffing لن تتأخر الرسالة.

8

## **الدرس الثاني [تعريف الخطر Risk وأقسامه]**

<http://www.c4arab.com/showlesson.php?lesid=1756> :الثاني الدرس رابط

وبعد أن أخذنا مقدمة عن أمن المعلومات لابد لنا من معرفة :

.1 تعريف الخطر Risk وأقسامه.

.2 الإجراءات المضادة عند حدوث الخطر Countermeasures.

.3 كیفیة إدارة الخطر و احتمال حدوثه .

سندرس الیوم النقطة الأولى، وندرس النقطتین التالیتین في الدرس القادم إن شاء االله..

**تعريف الخطر Risk وأقسامه:**

الخطر أو Risk ھو أنه يوجد على الأرجح تھديد يمكن إستغلاله ، وبالتالي إذا استغل ذلك التھديد يمكن أن نطلق علیه Vulnerability) ثغرة) ، حیث أنه يوجد ثغرة أمنیة في تلك المنظمة.

ومن ھذا التعريف يمكن أن نقسم ال Risk إلى قسمین رئیسیین ھما :

• التھديد (Threat (: وھو عملیة المحاوله الى الوصول إلى المعلومات السرية الخاصة بالمنظمة.

• الثغرات (Vulnerabilities (: وھي أنه يوجد ضعف في المنظمة يستطیع المھاجم Attacker الدخول من خلالھا .

وھناك مكنونات أخرى لل Risk وھي كما يوضح الشكل التالي :

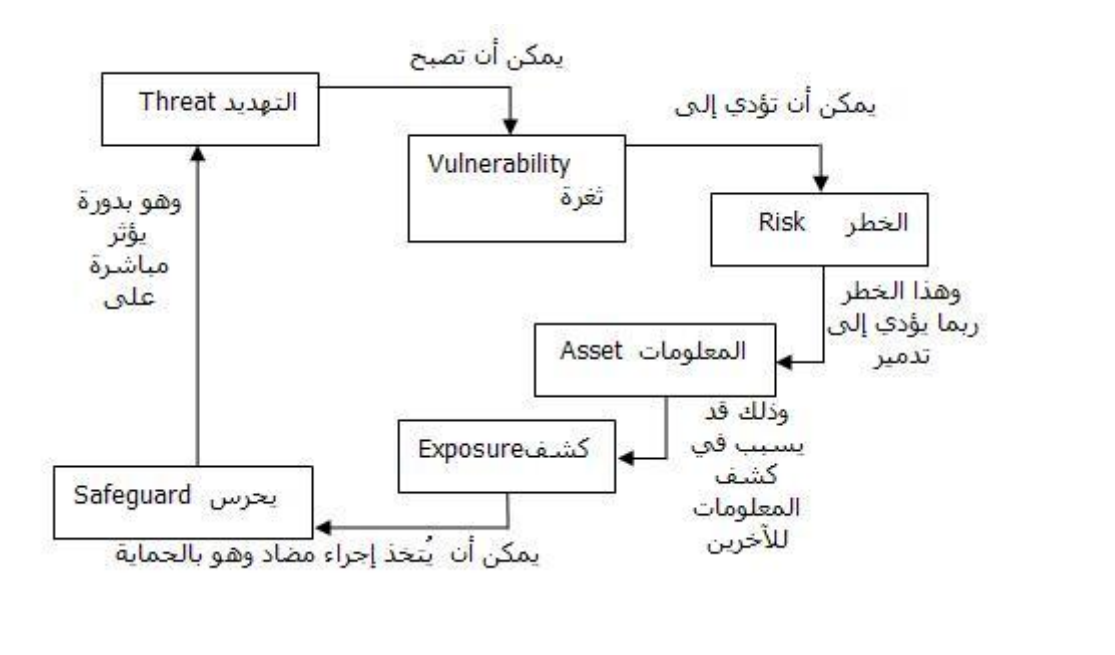

والآن سوف نأخذ الـ Vulnerabilities والـ Threats بشيء من التفصیل :

**أولا الثغرات Vulnerabilities:**

تتكون من نوعین وھما:

• تحصین تقني Vulnerability Technical: إذا كان التحصین ضعیفا واستغل الضعف من قبل المھاجم Attacker يعرف ھذا الھجوم بما يسمى بالھجوم التقني. • تحصین غیر تقني Vulnerability Administrative: وھو ما يسمى بالھجوم الغیر تقني أو ھجوم الھندسة .social engineering Attackالاجتماعیة

ويمكن تقسیمھا من حیث الصعوبة والسھولة إلى قسمین:

• تحصینات ضعیفةVulnerability level-High :وھو سھل الاستغلال، ومثال علیه كتابه كود برمجي لاستغلال تلك الثغرة.

• تحصینات قوية Vulnerability level-Low : وھذا النوع صعب الاستغلال ويتطلب الكثیر من المصادر ، مصادر مالیه أو وقت طويل على المھاجم Attacker.

#### **ثانیا التھديد Threat :**

ھناك ثلاث مكونات أساسیه للتھديد Threat وھي :

• الھدف Target: وھي المعلومات المراد سرقتھا.

• الطريقة أو العمیل Agent: وھي الأشیاء المكونة والمنشأة للتھديد.

• الحدث Event :وھي نوعیة التأثیر لوضعیة التھديد .

ولنتحدث عن كل منھم بالتفصیل:

#### .1 الھدف Target :

وھي المعلومات الخاصة بالمنظمة ويمكن للمھاجم Attacker بعمل الآتي على كل من :

• الخصوصیة Confidentiality: وذلك بكشف المعلومات السرية للآخرين.

• سلامه المعلومات Integrity: يمكنه تغییر المعلومات الخاصة بالمنظمة.

• التواجد Availability : بواسطة رفض الخدمة عن طريق DoS.

• قابلیة محاسبة المھاجمAccountability : لكي لا يحاسب المھاجم Attacker فإنه يقوم بإخفاء الھجوم (على سبیل المثال تغییر سجل الأحداث Events logs).

#### .2 الطريقة Agents)أو العمیل):

لابد من توفر ثلاث سمات : • الوصول إلى الھدف target the to Access: قد يكون وصول مباشرDirect) أي أن لدية حساب دخول على النظام وقد يكون غیر مباشر Indirect) وذلك بالدخول عن طريق وسیط ). .Knowledge about the target الضحیة عن معلومات•

• الدوافع أو أسباب الھجوم Motivation.

#### .3 الأحداث Events:

وھي تكون بطرق عديدة من أھمھا إساءة الدخول المخول Authorized وغیر المخول Unauthorized إلى المعلومات أو النظام.وإما عن طريق وضع أكواد خبیثة Malicious) تروجونات أو فیروسات) في الأنظمة.

و إلى هنا نصل إلى نهاية الدرس الثاني ونكمل ما تبقي لنا من عناصر في الدرس القادم إن شاء الله.

#### **ولا تنسونا من الدعاء .**

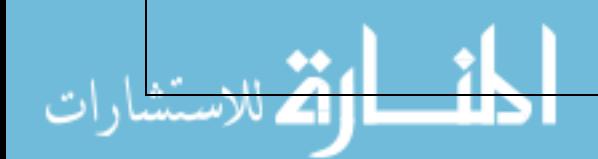

**\*\*\*\*\*\*\*\*\*\*\*\*\*\*\*\*\*\*\*\*\*\*\*\*\*\*\*\*\*\***

## **النقاش والأسئلة**

<http://www.c4arab.com/showthread.php?threadid=26002> :النقاش رابط

**ما ھي الثغرات ؟** الثغره نتیجة نقص في برنامج( خلل ) فكم نسمع عن الثغرات في نظام ويندوز.

> **ھل عملیة التھديد تحاول إيجاد أو خلق ثغرات ؟** إذا كان ھناك ثغرة أمنیة في الأنظمة فإنھا تشكل تھديد.

**ممكن توضیح حول: التواجد : Availability بواسطة رفض الخدمة عن طريق DoS.** مثال علیه : مثلا عندما تطلب موقع وتظھر لك رسالة بوجود زيادة الطلب على الموقع. أو إن الموقع تم اختراقه ومسحت جمیع بیاناته.

**ھل تقصد أستاذنا مثل ما حدث مع بعض المواقع الإخبارية والسیاسیة والحكومیة في فترة الحرب على العراق ( ومنھا على ما أذكر الجزيرة نت و موقع البیت الأبیض) ؟** أخي الذي أصاب موقع الجزيرة يطلق علیه redirect

**وما ھي آلیة الـ redirect وبماذا يختلف عن الـAvailability** ..؟ أخي : redirect ھي عملیه سھلة كالذي حدث لموقع الجزيره عندما تطلب موقع الجزيره فھو اتوماتیكیا يحولك على موقع وضعه أشخاص (ھي عملیه تحايل على أجھزه الbone back بأن ھذا الموقع ھو موقع الجزيره ) أما التواجدية: ھو أن ھذا الموقع لا يكون موجود وقت الطلب .

سؤال آخر : هل رفض الخدمة DoS هو المصطلح الذي أخذناه بالدرس السابق(denial of service) ھو رفض الخدمة (DoS (بالتأكید ھو اسم عندما يصاب الموقع بزيادة الطلب.

**ممكن توضیح ..attack engineering social ؟؟!!** ھجوم الھندسة الإجتماعیة: ھي بأوضح مثال : عندما يقوم شخص بالإتصال على Administrator ويدعي أنه مدير القسم ويقول لقد نسیت كلمه السر الخاصه بي ھلا أرسلتھا لي مثلا.

**في target التواجد ورفض الخدمة المقصود بھا ھو إيقاف الخدمة التي يقدمھا الموقع المخترق للمستخدمین؟** أعتقد تم شرحه.

**في accountability كیف يمكن محاسبة المخترق ومعرفة شخصیته ... أم أن المقصود ھنا ھو فقط كشف الإختراق.. ؟** بالنظر الى ال file log لمعرفة الداخلین على النظام (مثال) وھناك أكثر من طريقة .

لكي لا يحاسب المهاجم Attacker فإنه يقوم بإخفاء الهجوم (على سبيل المثال تغيير سجل الأحداث **( Events logs ھل يمكن مزيد من التوضیح فى ھذه النقطة..**

إخفاء الأثر من أصعب العمل الذي يقوم به المھاجم.. عندما يخترق الھاكر موقع يسجل ال IP الخاص في الـ file log وبالتالي يستخدم الھاكرز بعض الحیل مثلا تغییر ال IP أو الدخول عن طريق جھاز مصاب ويتحكم به الھاكر لیشن به الھجوم على الtarget

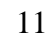

**ھل المقصود في تحصینات ضعیفة: Vulnerability level-High وھو سھل الاستغلال، ومثال علیه كتابه كود برمجي لاستغلال تلك الثغرة .. ھو مثلما تتخذه بعض المنتديات في منع كود ال HTML للحماية من الثغور؟؟** ربما إذا كان يوجد ثغرات.

**كثیرا ما سمعت عن مصطلح ثغرة Exploit = فھل ھو صحیح ؟ وإذا كان صحیحا فھل ھناك فرق بین الـ Exploit و ال Vulnerability ؟** ال Vulnerability تعتبر ثغرة بینما ال Exploit الإستغلال .. طريقة استغلال الثغرة سواء برنامج، قطعة كود أو طرق أخرى .. وأحیانا تطلق على الكود نفسھا ..

> **أرجو أن تقوم بضرب أمثلة على التحصین التقني والتحصین الغیر تقني ؟** التحصین التقني: استخدام الأجھزه للحمايه مثل أجھزة التشفیر. التحصین الغیر تقني : مثل برامج الجدران النارية و مضادات الفیروسات.

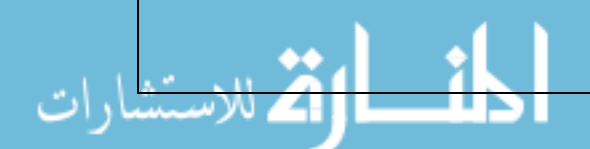

## الدرس الثالث [الإجراءات المضادة عند حدوث الخطر Countermeasures[

<http://www.c4arab.com/showlesson.php?lesid=1757> inttp://www.c4arab.com/showlesson.php?lesid=

وبعد أن عرفنا تعريف الخطر Risk وأقسامه نكمل ما تبقى لدينا :

.2 الإجراءات المضادة عند حدوث الخطر Countermeasures. .3 كیفیة إدارة الخطر و احتمال حدوثه .

**الإجراءات المضادة عند حدوث الخطر Countermeasures:**

لا شك أن المعلومات تختلف من منشأة إلى منشأة وعلى حسب أھمیة المعلومات فأن المنشأة تتخذ الإجراء المناسب ، وقد يكون التدخل قبل حدوث الخطر ويسـمـى Proactive Model وقد يكون تدخل بعد حدوث الخطر (انفعالي أو عاطفي ) ويسمى Model Reactive. وسنقوم بشرحه لاحقا.

وھنا بعض أمثلة الإجراءات المضادة للتھديد Threats أو الھجوم Attacks:

• وضع جدران نارية Firewalls.

• برامج مكافحة الفیروسات software virus-Anti.

• التحكم بالدخول Control Access.

• مضاعفة أنظمة التحقق من المستخدم systems authentication factor-Two.

• التدريب الجید للموظفین employees trained-Well.

وغیرھا الكثیر من الإجراءات.

**كیفیة إدارة الخطر و احتمال حدوثه:**

الخطوات المتبعة في إدارة الخطر Risk ھي:

أولا: تحلیل الخطر (Risk Analysis).

ثانیا: اتخاذ قرار بشأن هذا الخطر (Decision Management).

ثالثا: تطبق ذلك القرار (Implementation(.

ويوضحھا الشكل التالي:

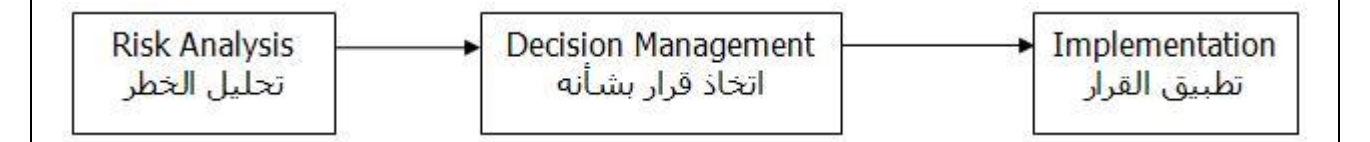

إدارة الخطر من حیث التدخل ينقسم إلى قسمین ھما:

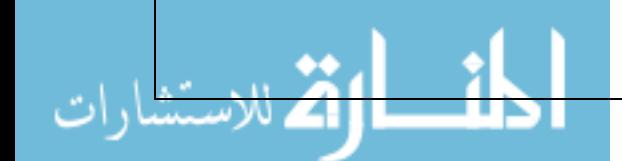

.1 تدخل بعد حدوث الخطر Model Reactive: وھذا النوع مشھور جدا وھو ما يسمى بالتدخل الانفعالي أو العاطفي Emotional ،على سبیل المثال يقوم مسئول الأمن في الشركة بتحمیل برنامج مكافح الفیروسات بعدما ينتشر الفیروس ويدمر بعض الأجھزة ويمكن حسابه كما يلي :

**تكلفة الحماية = مجموع تكلفة ھذا الخطر + تكلفة الإجراء المضاد.**

.2 يستعد للتدخل أي قبل حدوث الخطر Model Proactive: وھذا النوع أفضل بكثیر من ناحیة التكلفة، حیث يقلل من تكلفة الخطر. كما يلي:

**تكلفة الحماية = الحد الأدنى من الخطر + تكلفة الإجراء المضاد.** 

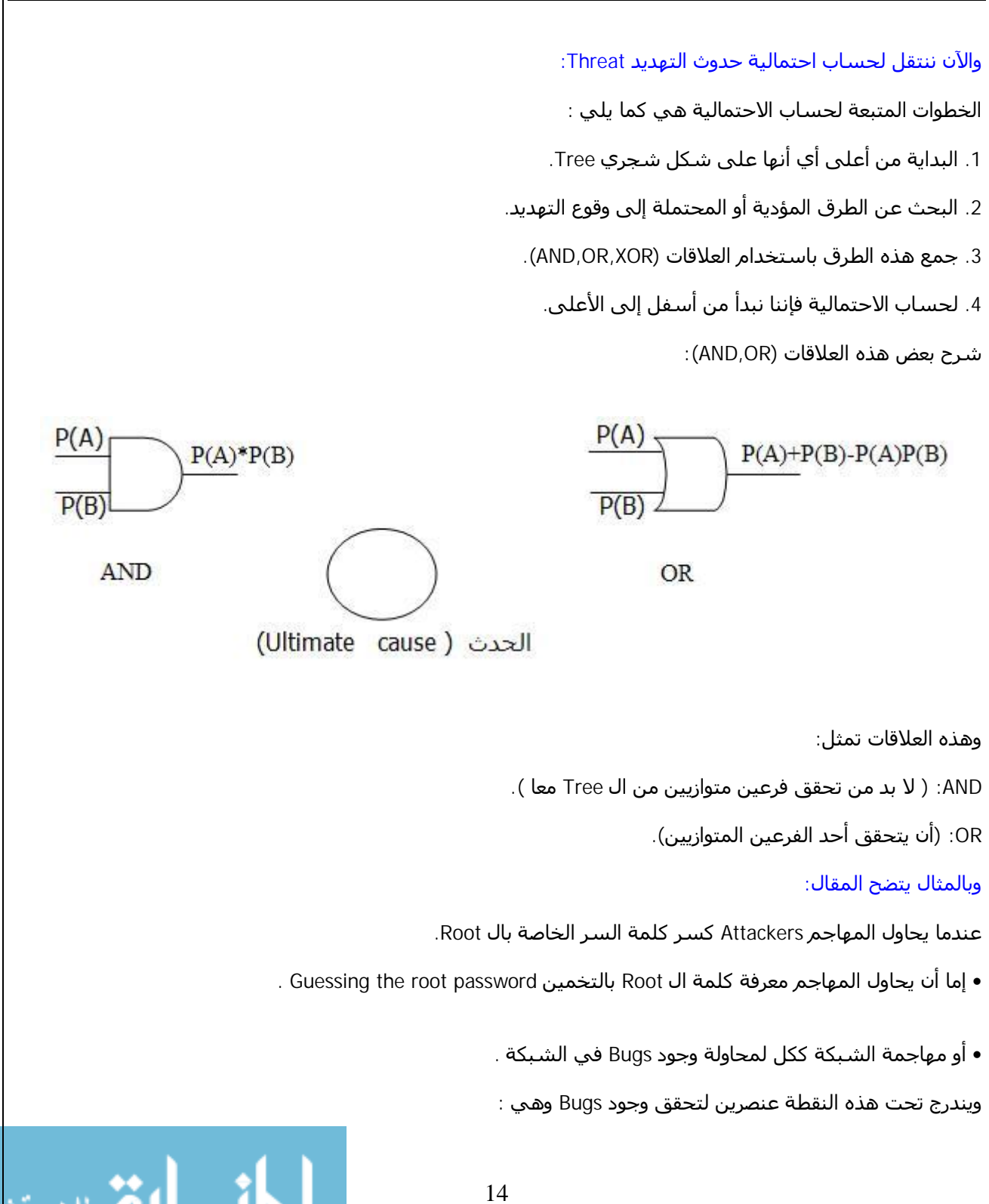

www.manaraa.com

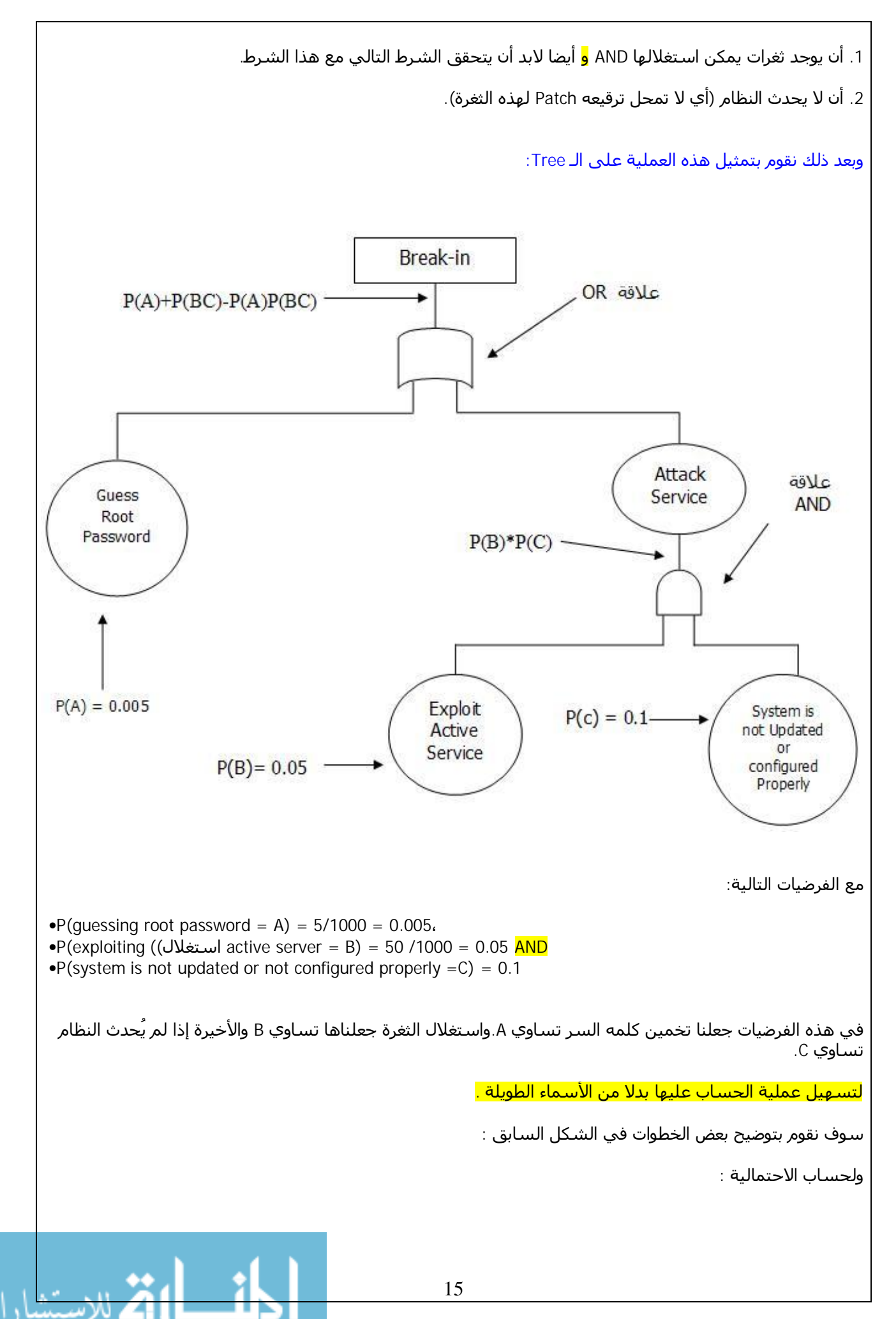

16 P(attack service =BC) = P(B)\*P(C) =  $0.05 * 0.1 = 0.005$  (AND  $\sqrt{ }$ ) P(break-in = (الكلي أي P(A)+P(BC)-P(A)P(BC) = 0.005+0.005 – 0.005 \*0.005 = 0.009975 ( OR الـ من( إذا الاحتمالیة الكلیة (in0break (ھي 0.009975 . **و إلى ھنا نصل إلى نھاية الدرس الثالث. ولا تنسونا من الدعاء . \*\*\*\*\*\*\*\*\*\*\*\*\*\*\*\*\*\*\*\*\*\*\*\*\*\*\*\*\*\* النقاش والأسئلة** <http://www.c4arab.com/showthread.php?threadid=26021> :النقاش رابط **أخي أبوسعد ھل ممكن أن تشرح النقطة التالیة ( البداية من أعلى أي أنھا على شكل شجري Tree(** أنظري إلى المثال: ستلاحظین أن في الأعلى رأس واحد كما في الشجرة ويوجد في الأسفل جذور ( كثیرة كما في المثال ) **p(A) = 5/1000 p(B) = 50/1000**  $p(C) = .1$ **لماذا ؟** ھذه عملیة يحددھا خبیر أمن المعلومات مثلا :لنفترض في قوه ال : password root إذا كانت ضعیفة مثل 123456789 فإن احتمالیة كسرھا تساوي 0.6 . وإذا كانت قوية مثل ~9y#vy%r=e-z فإن احتمالیة كسرھا تساوي 0.00001 **كیف تم حساب المعلومات السابقة ؟** لو نظرت إلى المثال: على حسب ضعف أو قوة كلمة السر وھي إلى حد ما تقريبیه. **في ھذه النقطة:**  $\bullet$  **P(guessing root password = A) = 5/1000 = 0.005** $\bullet$ **•P(exploiting ((استغلال active server = B) = 50 /1000 = 0.05 AND •P(system is not updated or not configured properly =C) = 0.1**  في هذه الفرضيات جعلنا تخمين كلمه السر تساوي.A واستغلال الثغرة جعلناها تساوي B والأخيرة إذا لم **يُحدث النظام تساوي.C ھل ممكن أن تشرح لنا العلاقات و إلى ما ترمز ؟** ال P اختصار لل Probability الإحتمالیة.. أما ال B,A رموز تمثل الحدث كما ھو مبین في الدرس. **ممكن أخى أن تكتب خلاصة للقوانین التي يجب أن نستخدمھا في حساب البیانات السابقة ؟** أية قوانین!!.. أنظر لأول رسمة خاصة بAND و OR ھذه ھي القوانین.

**ھل يمكن أن يعد ھذا القانون قانونا لحساب الإحتمالیة: ؟؟ P(A)+P(BC)-P(A)P(BC)**  نعم أخي.. ھذا ھو القانون الأساسي.. وإن شاء االله بالأمثلة القادمة ستضح النقطة أكثر. **مثال ثاني على حساب الاحتمالیة:**  <http://www.c4arab.com/courses/common/images/2> ملاحظة: الصورة غیر متوفرة **<http://www.c4arab.com/courses/common/images/2ndExample.htm>:المثال رابط** هل تعتبر ال Tree الموجودة في الدرس هي قالب ثابت نقوم بملئ البيانات بها كما في المثال: لحساب **احتمالیة حدوث التھديد ... Threat ؟؟** لا يا أخي.. على حسب ال Problem لدينا ...كل مشكله ولھا شكل خاص فیھا. **إذا كیف يمكن تحديد الـ Tree الخاص بكل مشكلة ؟ وھل ممكن مثال آخر غیر ما ذكر حتى تتضح الصورة؟** خطوات حلھا موجوده في الدرس وإن شاء االله سیكون ھناك مثال آخر. **ھل عملیة الاختراق عملیة مستمرة أم لحظیة بحیث تتم في مرة واحدة فقط ؟** وإذاً كانت لحظية فلماذا علينا أن نتأكد من أنه لن يحدث تُرقيَعُ للنُظاَم فيما بعد ؟ عملیه الاختراق تتم في أي وقت .. وتحديث الأنظمة لابد منه ويتحتم مع وجود ثغرة في النظام. **بما أن الاختراق يحدث في لحظة.. فلماذا نھتم بوجود ترقیع للثغرة فیما بعد والتي تم استعمالھا في الاختراق ؟** اللحظة لا يمكن تحديدھا في وقت محدد.. الثغرة قد لا تكون معلومة من قبل المنظمة إلا في وقت قد يكون متأخر.. والثغرة لیست واحدة.. قد تغلق الثغرة ..وعند تحمیل بعض البرامج ينتج ثغرة أخرى. **ھل من الممكن أن تكون احتمالیة حدوث الخطر = 0 و إذا كان لا، فما ھو أقل رقم يمكن تحقیقه مع افتراض وجود كل الإمكانیات ؟** لا.. لا يمكن ذلك فھى عملیة مستحیلة .. ممكن أن يحدث الھجوم من داخل المنظمة وقد يحدث من خارجھا. أقل رقم ھو بزيادة الحماية. كلما زادت الحماية قلت احتمالیة الخطر.

## **الدرس الرابع [التشفیر (1) Encryption[**

<http://www.c4arab.com/showlesson.php?lesid=1758> :الرابع الدرس رابط

#### **مقدمة Introduction :**

التشفیر أو (التعمیة) استخدم قديما في الحضارات القديمة لإخفاء المعلومات والمراسلات مثل الحضارة الفرعونیة والدولة الرومانیة. ولكن التشفیر كعلم مؤسس منظم يدين بولادته ونشأته للعلماء الرياضیین واللغويین العرب إبان العصر الذھبي للحضارة العربیة ومن أشھرھم الفراھیدي والكندي، وقد ألف ھؤلاء العلماء مفاھیم رياضیة متقدمة من أھمھا التوافیق والتباديل . وكذلك توظیف الكندي ومن تبعه مفاھیم الإحصاء والاحتمالات في كسر الشفرة ، وقد سبقت ھذه الكتابات كتابات باسكال وفیرما بحوالي ثمانیة قرون !!!

وقد شاع في أيامنا استخدام مصطلح "التشفیر" لیدل على إخفاء المعلومات. ولكن كلمة "التشفیر" وافدة من اللغات الأوربیة (Cipher (وھذه بدورھا جاءت أصلا من اللغة العربیة ولكن بمعنى آخر لكلمة "الصفر". فكما ھو معلوم أن العرب قد تبنوا مفھوم الصفر والخانات العشرية واستخدموه في الحساب، وھو ما لم يكن الأوربیون يعرفونه في القرون الوسطى ، وكان مفھوم الصفر جديدا وغريبا لدرجة أنھم أخذوه بنفس الاسم فأسموه "Cipher". ولأن مفھوم الصفر الجديد كان في منتھى التعقید والغموض فقد صاروا يستخدمون كلمة "Cipher "للدلالة على الأشیاء المبھمة وغیر الواضحة.

ومن ھنا تطور استخدام كلمة "Cipher "في جمیع اللغات الأوربیة تقريبا لتعني إخفاء المعلومات وقمنا – نحن العرب- بعد ستة قرون بإعادة بضاعتنا الأصلیة ولكن بمعنى مختلف فنحتنا كلمة غريبة على اللغة العربیة ھي "التشفیر".

#### **تمھید**

**التشفیر:** ھو تحويل المعلومات المھمة أو التي لا تريد أن يطلع علیھا أحد إلى نص مخفي( أي لا يمكن فھمه).

$$
\begin{array}{|l|}\n\hline\n\end{array}
$$
 
$$
\begin{array}{|l|}\n\hline\n\end{array}
$$
 
$$
\begin{array}{|l|}\n\hline\n\end{array}
$$
 
$$
\begin{array}{|l|}\n\hline\n\end{array}
$$
 
$$
\begin{array}{|l|}\n\hline\n\end{array}
$$
 
$$
\begin{array}{|l|}\n\hline\n\end{array}
$$

خوارزمية<br>تشـفير النص

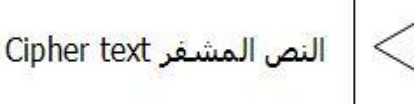

وعملیة فك التشفیر كالتالي:

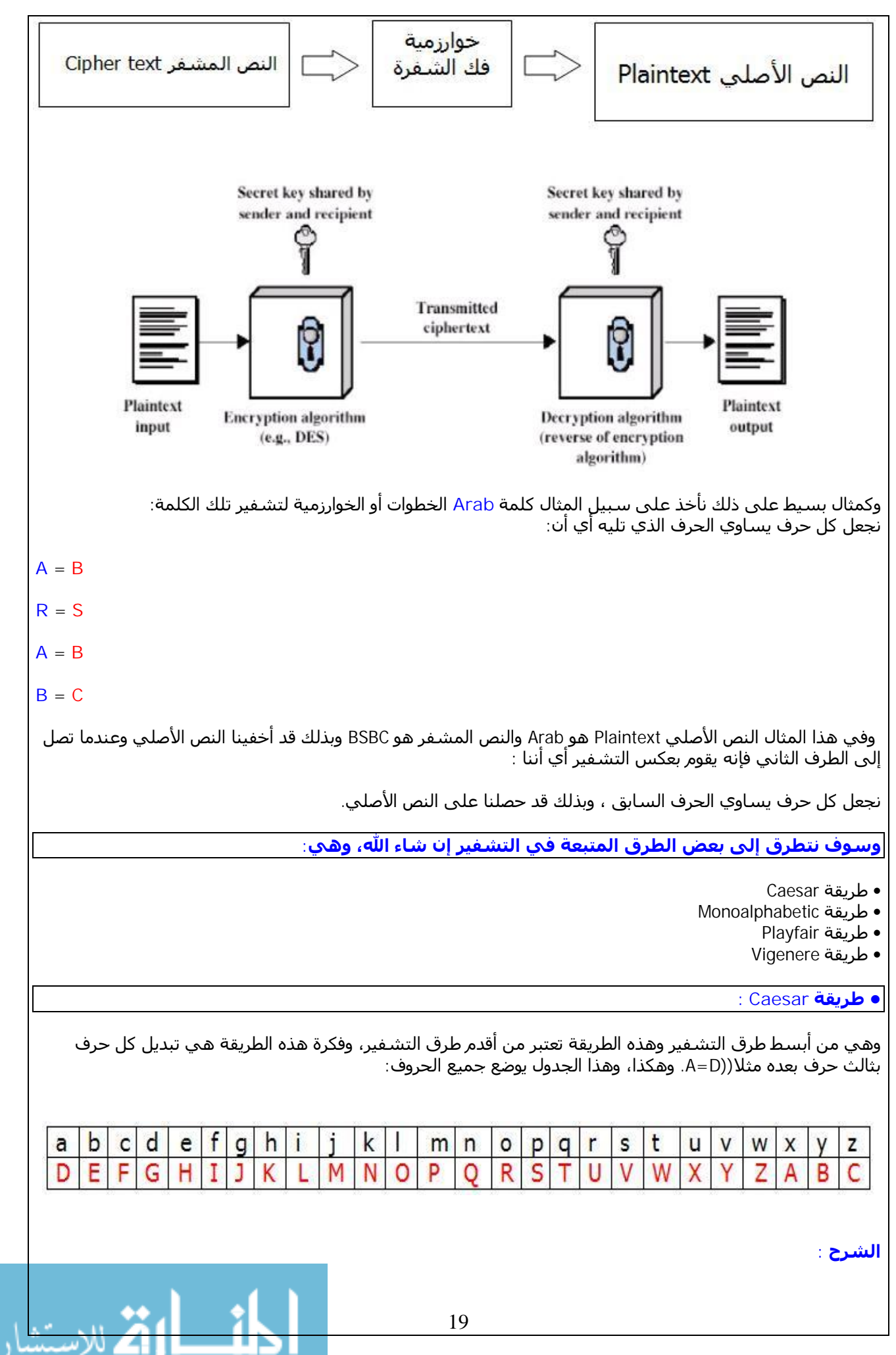

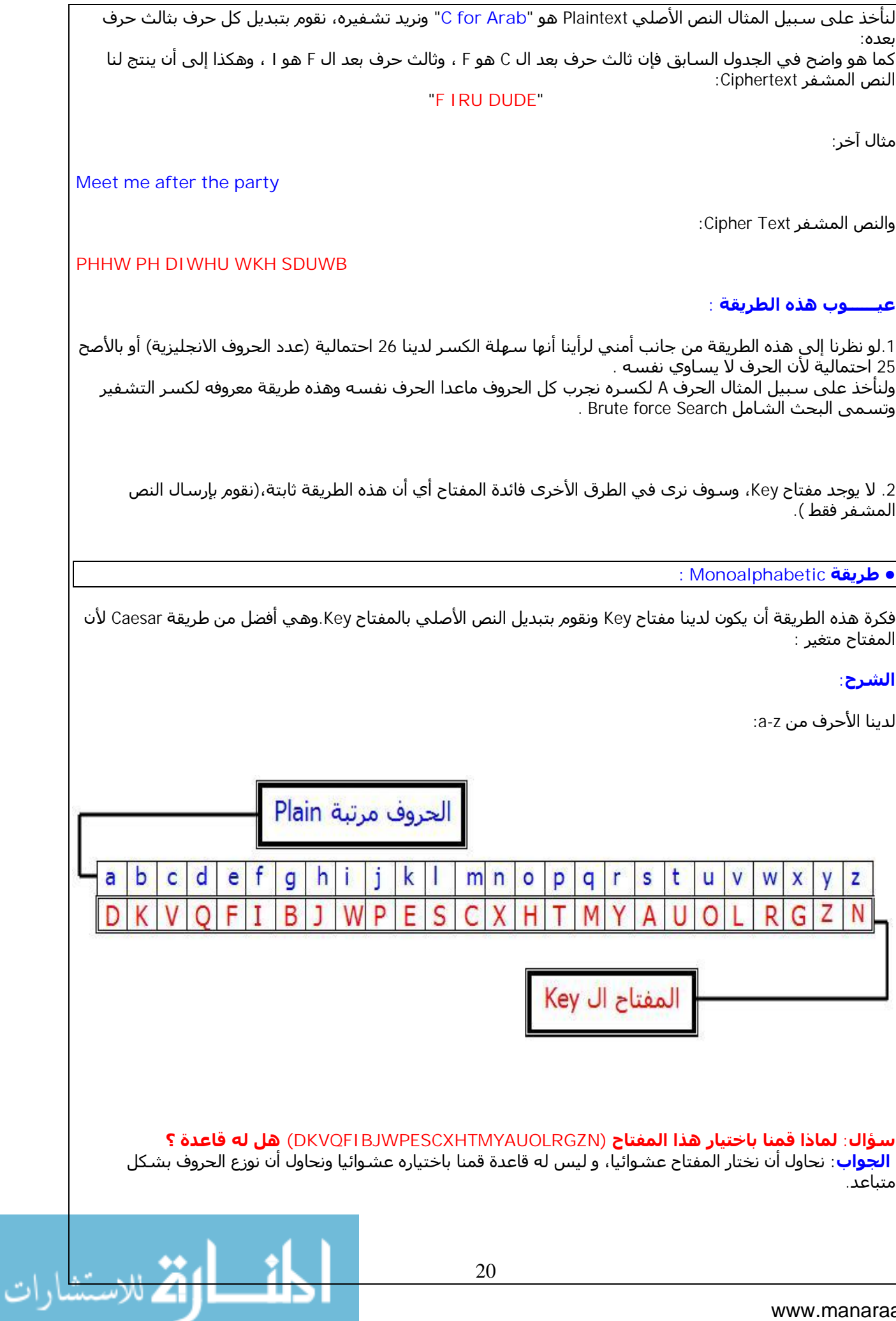

والآن وبعد أن و ضعنا المفتاح ال Key ونريد تشفیر رسالتنا بذلك المفتاح ولنفرض أن الرسالة plaintext التي لدينا ھي : . "C for Arab" ولتشفیرھا : نبدأ بحرف C ننظر إلى الحروف Plain ونبحث عن الC و نرى ماذا يقابله ( في الجدول السابق) ، ويقابلة حرف الـ**V** . ثم نأتي للحرف التالي وھو ال f وننظر لمقابلة في الجدول وھو حرف الـ **I** .... وھكذا إلى أن نحصل على النص المشفر Cipher text : "**V IHY DYDK**" مثال أخر: النص الأصلي: **Plaintext**: ifwewishtoreplaceletters والمفتاح كما في الجدول السابق، ناتج التشفیر: **Ciphertext**: WIRFRWAJUHYFTSDVFSFUUFYA **و إلى ھنا نصل إلى نھاية الدرس الرابع. ولا تنسونا من الدعاء . \*\*\*\*\*\*\*\*\*\*\*\*\*\*\*\*\*\*\*\*\*\*\*\*\*\*\*\*\*\* النقاش والأسئلة** <http://www.c4arab.com/showthread.php?threadid=26043> :النقاش رابط **ذكرت في بداية تعريف التشفیر المصطلح " DES " فماذا تقصد به؟** Digital Encryption Standard ..للـ اختصار DES الـ وھي طريقة تشفیر متقدمة. **طريقة Monoalphabatic كیف يكون key متغیر وھل يتم إعلام المستقبل عند تغییره في كل مرة ؟** الجواب : موجود في الدرس: ------- نحاول أن نختار المفتاح عشوائیا، و لیس له قاعدة قمنا باختیاره عشوائیا ونحاول أن نوزع الحروف بشكل متباعد . ------- أي نختار الحروف عشوائیا بالشروط السابقة. نعم أفهم هذا ولكن هل كل مرة سوف يتم إرسال المفتاح الذي تم اختياره للمستقبل حتى يقوم بفك **الشیفرة على أساس المفتاح الجديد الذي تم اختیاره ؟** نعم بالاتفاق بین المرسل والمستقبل على الKey 1. لو نظرنا إلى هذه الطريقة من جانب أمني لرأينا أنها سهلة الكسر لدينا 26 احتمالية (عدد الحروف **الانجلیزية) أو بالأصح 25 احتمالیة لأن الحرف لا يساوي نفسه .** ولنأخذ على سبيل المثال الحرف A لكسره نجرب كل الحروف ماعدا الحرف نفسه وهذه طريقة معروفه **لكسر التشفیر وتسمى البحث الشامل Search force Brute .** السؤال: ألا ينطبق نفس الكلام على طريقة Monoalphabatic وبذالك تصبح هي أيضا سهلة الكسر؟ لا أختي : في طريقة : Caesar ترتیب الحروف ثابت ال a بعده ال b وھكذا . أما في طريقة : Monoalphabetic ترتیب الحروف غیر ثابت مثلا لنأخذ ال a فلا ندري أي حرف بعده. **أستاذ أبو سعد نحن نتحدث على من يحاول فك الشفرة ولا يعلم شيء عن طريقة التشفیر المستخدمة** فيحاول فَك الشفرةَ عن طريف البحثَ الشامل وهي تجريب كل حرف مع جميع الحروف ال 25 الباقية ... **وھكذا حتى يصل الى فك الشفرة** . لا ھناك فرق بین الطريقتین : في : Caesar لو عرف تحويل حرف واحد فقط سوف يتمكن من حل الشفرة بالكامل . اما في : Monoalphabetic لو فك حرف واحد فقط لن يتمكن من فك البقیة.

> **( نقوم بإرسال النص المشفر فقط ) أيضا في طريقة Monoalphabatic نقوم بإرسال النص المشفر فقط ؟** نعم ھو كذلك.

لم ألاحظ وجود الفراغ ( Space ) و الأرقام هل هي قاعدة أم أنه يمكننا إدراج أي رقم أو رمز و وضع مفتاح · **لھا بھذه الطريقة ؟** أخي أي أرقام وأي مسافات وضح لو سمحت!!..

> **أستاذي الغالي أبو سعد في المثال الأول لدينا النص الأصلي Arab for C V IHY DYDK المشــفر و لماذا لم يتم وضع مقابل للفراغ في المفتاح بدلا من أن ينقل كما ھو ؟** لا.. المسافات لیس لھا معنى فقط للتوضیح إن شئت فعلت CforArab وينتج VIHYDYDK

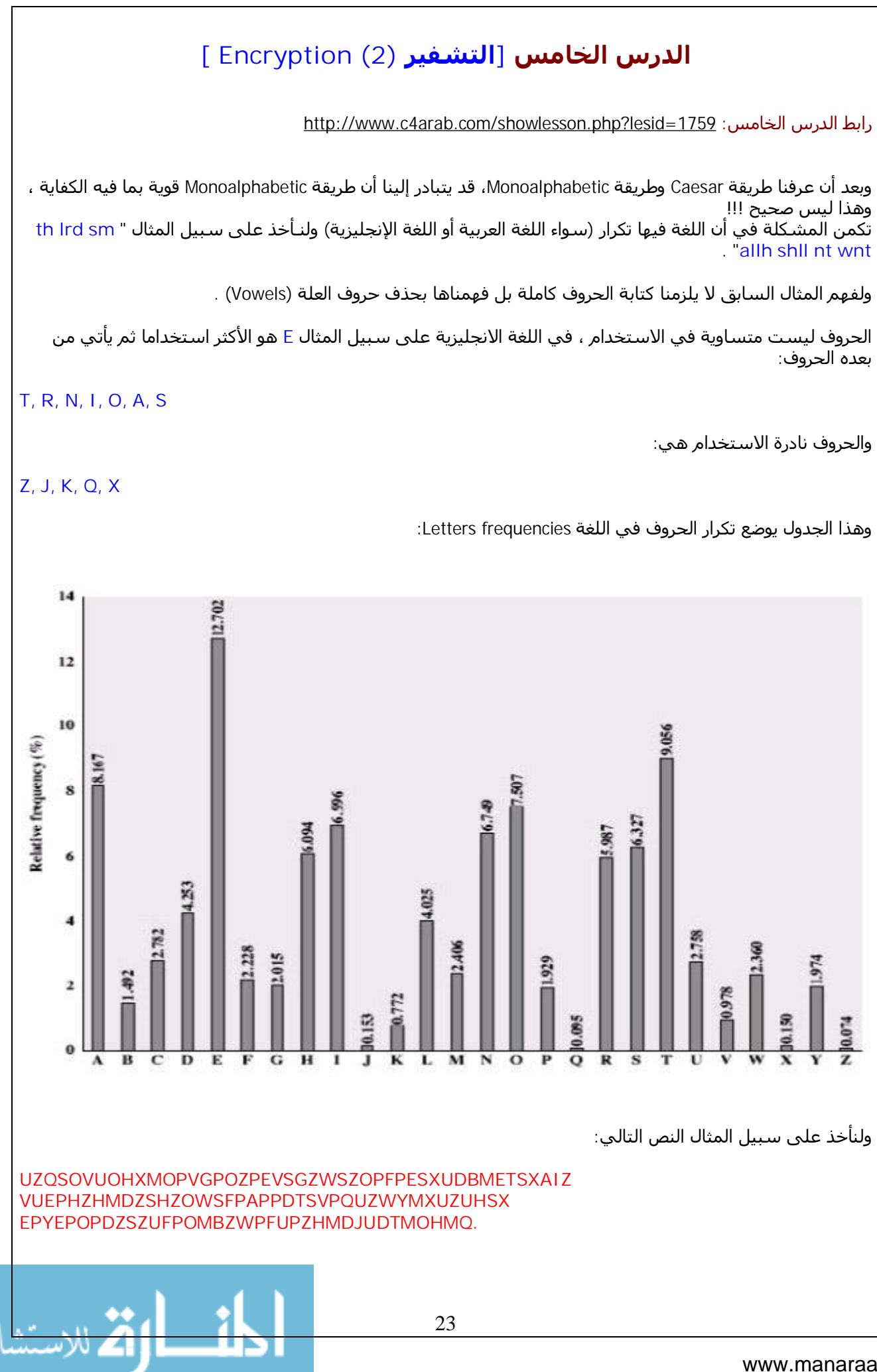

ولمعرفة النص الناتج:

نحسب الحرف المتكرر في النص بأكبر تكرار.

على سبیل التخمین نجعل الـ **e=P** والـ **t=Z** .

وعلى سبیل التخمین أيضا **th=ZW** ومن ثم يكون **the=ZWP**.

و بعد المحاولات إلى أن نحصل على النص التالي:

**it was disclosed yesterday that several informal but direct contacts have been made with political representatives of the viet cong in Moscow .**

والآن ننتقل إلى الطريقة الثالثة وھي:

**• طريقة Playfair :**

أخترع هذه الطريقة العالم Charles Wheatstone في عام 1854م ولكنها سـميت بعد ذلك بأسـم صديقة Baron Playfair، وكانت ھذه الطريقة تستخدم لعدة سنین بین(British & US (في الحرب العالمیة الأولى (1WW(.

وفكرة ھذه الطريقة أن يكون لدينا مصفوفة من نوع 55x، أي تكون المصفوفة مكونة من 25 عنصر ، ولكن الحروف الانجلیزية تساوي 26 !!!

ولھذا السبب جعل Charles حرفي الـ I و J متساويان، أي(I=>J,I(.

**الشرح:**

.1 نختار مفتاح Key ولنفترض "**COMPUTER**".

.2 نقوم بتعبئة المصفوفة ونبدأ بالمفتاح Key أولا .

.3 بعد ذلك نكتب الحروف بعد المفتاح Key.

.4 نبدأ بحرف ال A بعد كتابة المفتاح Key وبعده ال B ثم حرف ال C ولكن حرف ال C موجود في ال key ولذلك لا نكتب ال C بل نذھب إلى الحرف الذي بعده وھكذا إلى أن نصل إلى ال Z.

وتصبح المصفوفة Matrix كما يلي :

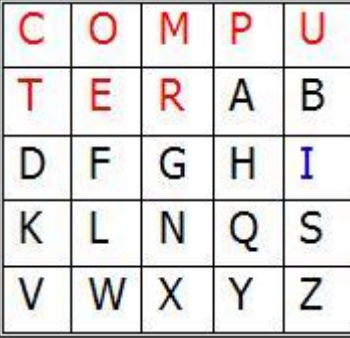

#### **طريقة التشفیر:**

لنأخذ مثال أخر :

المفتاحKey ھو "**MONARCHY**".

وعند إكمال المصفوفة تصبح:

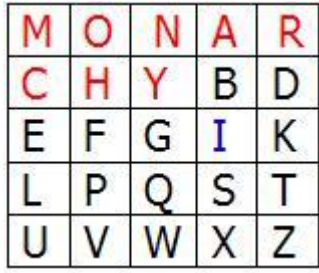

.1 نأخذ حرفین في كل مرة وإذا تشابه الحرفین نضع 'X '، مثلا "balloon "تصبح كالتالي "on lo lx ba".

.2 إذا جاء حرفین في نفس الصف مثلا "AR) "في الجدول السابق) نبدله مع الأيمن منه إلى "RM "وھنا وقعت في طرف الجدول أخذنا "R "ونرجع إلى بداية الصف ونأخذ ال "M". ولو جاء في الوسط مثلا : "ON "تصبح "NA ".

.3 إذا جاء حرفین في نفس العمود ، نبدله مع الأسفل منه ، مثال "MU "يشفر إلى "CM ".

.4 معادا ذلك (أي إذا وقعت الحروف غیر المكان السابق) كل حرف يبدل مع الحرف الواقع في نفس العمود وعلى صف الحرف الأخر،مثال "HS "يشفر إلى "EA "," BP "يشفر إلى "MZ"," IM "إلى "RU "وھكذا ..

ولفك التشفیر نقوم بعكس الخطوات السابقة.

**• طريقة Vigenere:** 

في ھذه الطريقة نقوم بوضع مفتاح Key للنص على أن يكون :

• أن يكرر المفتاح Key على حسب طول النص.

• نجمع المفتاح Key مع النص الأصلي ( نجعل كل حرف يساوي قیمته العددية ) مثلا 0=a وال2 = c وھكذا.

مثال :

باستخدام المفتاح ( **deceptive Key**( .

. we are discovered save yourself ھي Plaintext والرسالة

نقوم بالآتي :

key: deceptivedeceptivedeceptive plaintext: wearediscoveredsaveyourself

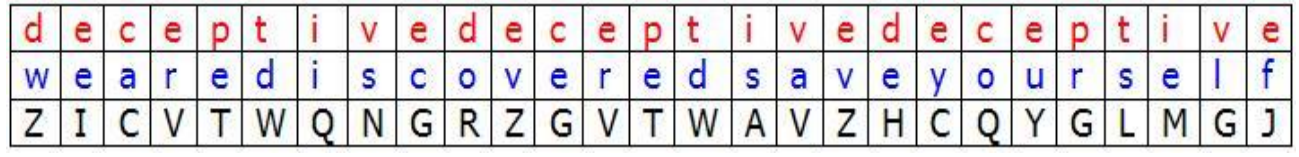

في المثال السابق: .1 قمنا بتكرار ال Key على طول النص الأصلي .

.2 نجمع كل حرف من النص الأصلي مع الحرف الذي يوازيه من حروف المفتاح Key.

مثل : w+d وھي تساوي 22+3=25 وھو حرف ال Z اذا Z=w+d.

e+e تساوي 4+4=8 وھو حرف ال 8 I , I= .

وبعد تشفیرھا يصبح النص : ZICVTWQNGRZGVTWAVZHCQYGLMGJ

**ولفك التشفیر:** 

**النص الأصلي = النص المشفر – الحرف الموازي له من المفتاح Key.**

مثل d-Z أي 3-25 = 22 وال 22 تساوي حرف w. وھكذا...

**و إلى ھنا نصل إلى نھاية ھذا الدرس وبالتالي نھاية الدورة وصلى االله وسلم على نبینا محمد.. ولا تنسونا من الدعاء .** 

**\*\*\*\*\*\*\*\*\*\*\*\*\*\*\*\*\*\*\*\*\*\*\*\*\*\*\*\*\*\***

### **النقاش والأسئلة**

<http://www.c4arab.com/showthread.php?threadid=26063> :النقاش رابط

في طريقة Vigenere إن كان المجموع أكبر من 26 فإننا على ما أعتقد سنقوم بالتدوير أليس كذلك؟ وضح السؤال لو سمحت..

> **أقصد مثلا 29=C+Z فالحل يجب أن يكون (برأيي) ھو C أي.. C وكیف أصبح:**

**----------------------------------------------------- مثل w+d : وھي تساوي 22+3=25 وھو حرف ال Z إذا.Z=w+d** 

> **------------------------------------------------------- ألیس Z رقمه 26** في السؤال الأول: صح نبدأ من الأول إذا زاد عن 25.  **z يساوي 25 لماذا** : لأننا بدأنا من0.=a

**في طريقة Vigenere لنفرض أن النص الأصلي ھو: we are discovered save yourself please يعني تمت إضافة كلمة من : ستة حروف. و المفتاح حروفه : تسعة . فھل نضیف ستة حروف من المفتاح ؟** لا نضیف حروف على النص الأصلي بل المفتاح سوف يقف على الحرف السادس. يوجد سؤال هل من الضروري الإعتماد على نفس القاعدة دون تغيير معطياتها مثلا الاحتفاظ بطريقة play  **fair دون أن نغیر المصفوف 5 \* 5 ؟** ھذه ھي الطريقة. وإذا أردت أن تعمل بطريقتك فلك ھذا..

**لى تعلیق على طريقة fair play فى التشفیر: فلقد قمت من فترة صغیرة بتصمیم برنامج تشفیر يستخدم ھذه الطريقة ولكن مع بعض التطوير لإمكان إستخدامھا فى تشفیر ملفات و لیس نصوص فقط..** بمعنى بدلا من أن جدول الحروف 5\*5 ، أصبح 16 \* 16 = 256 حرف و هم حروف الأسكى جميعا ، ويتميز أيضا بالسرعه المذهله في التشفير/فك التشفير ، فتصل السرعه إلى 15 ميجابايت في الثانيه و **يشفر جمیع أنواع الملفات بإستخدام ھذا الخوارزم البسیط.**  جزاك الله خیر على التعلیق ��

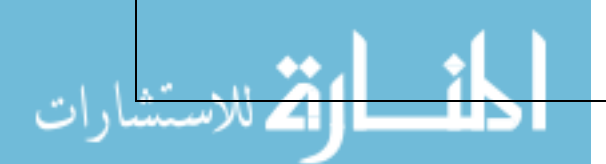

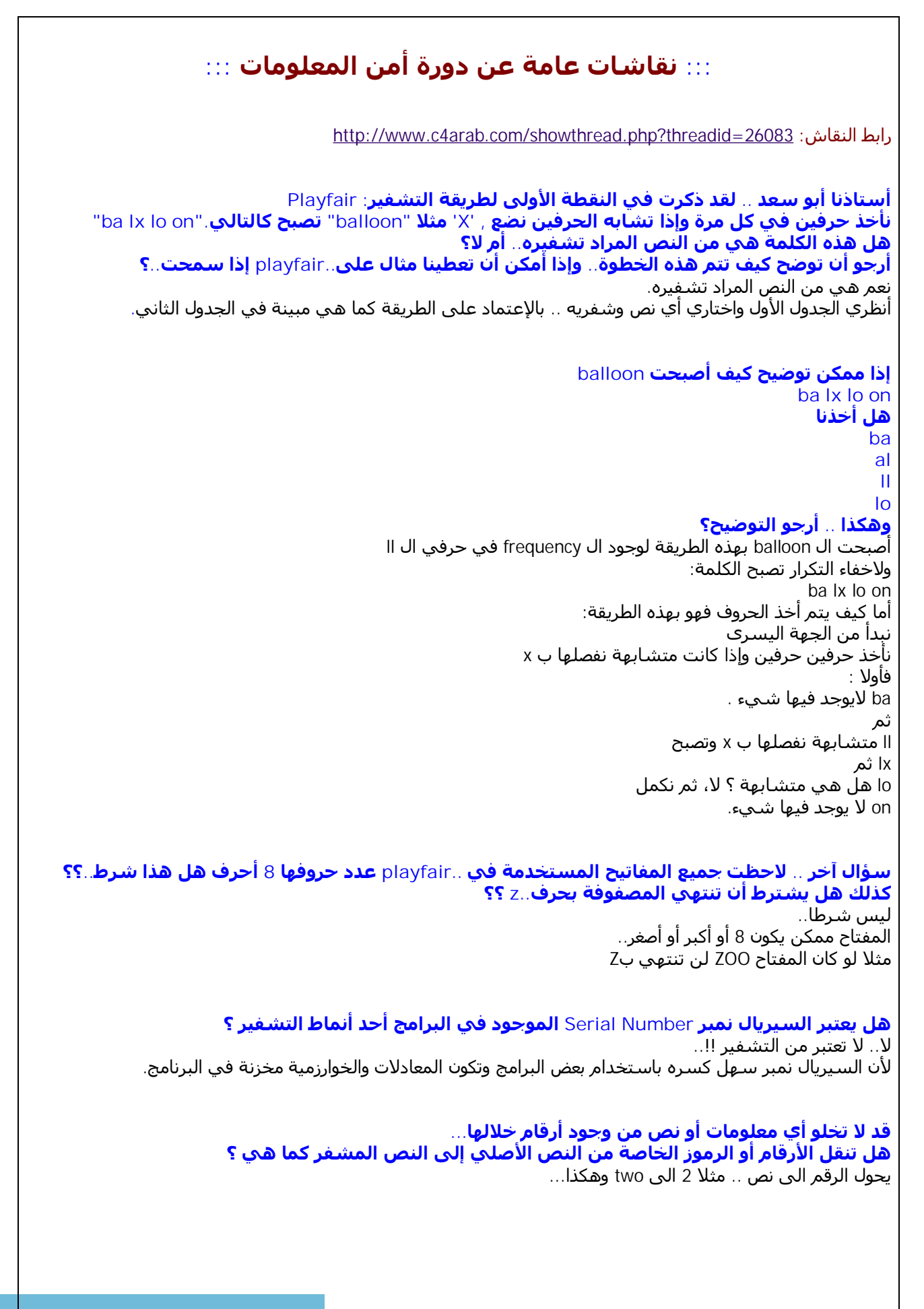

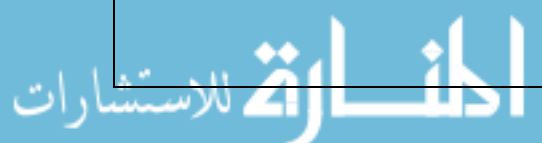

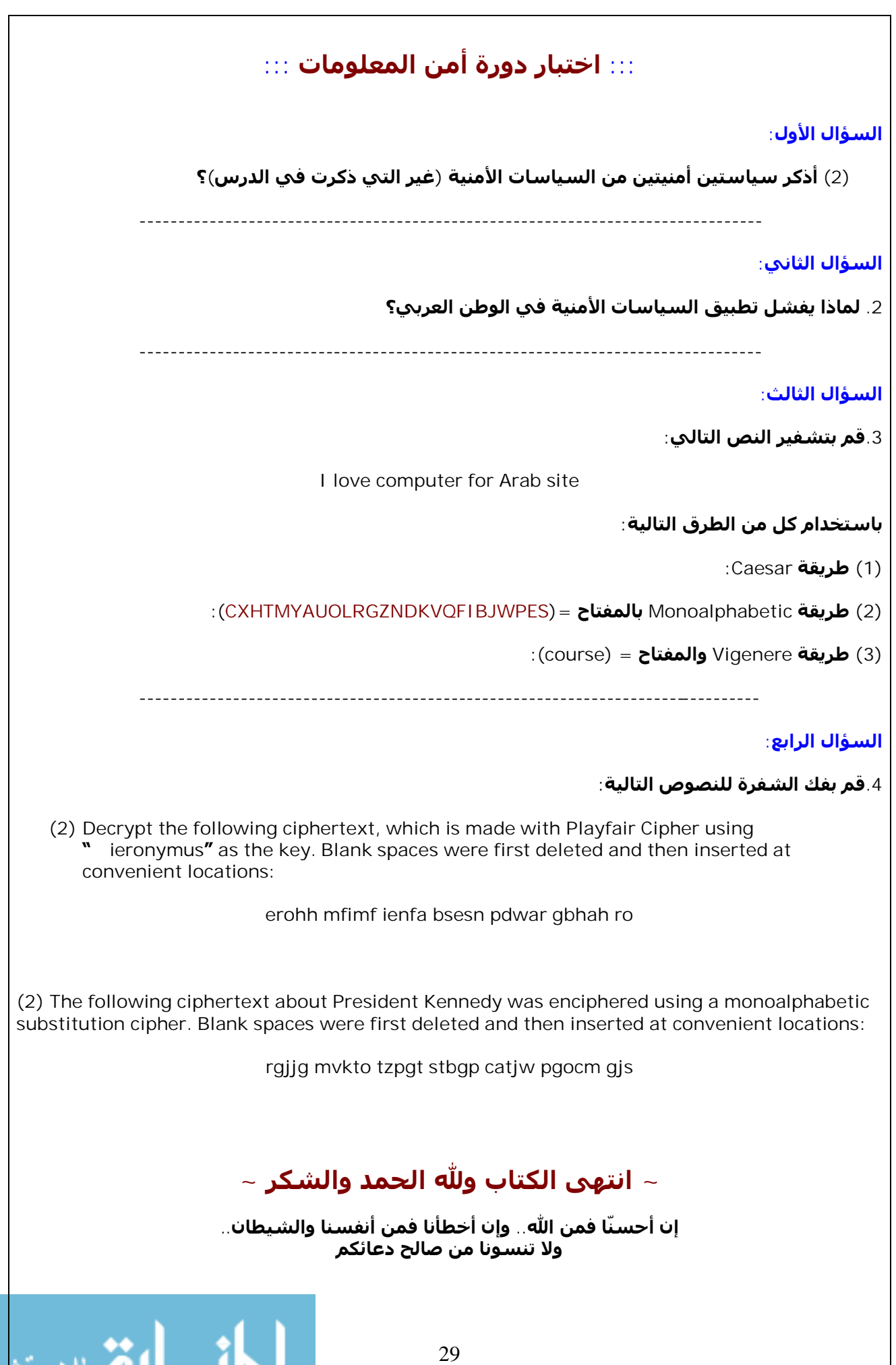

ڻ